How to… Change Probables

• All Project Engineers need to make sure they are keeping track of their quantities. They can use their probables to help do this.

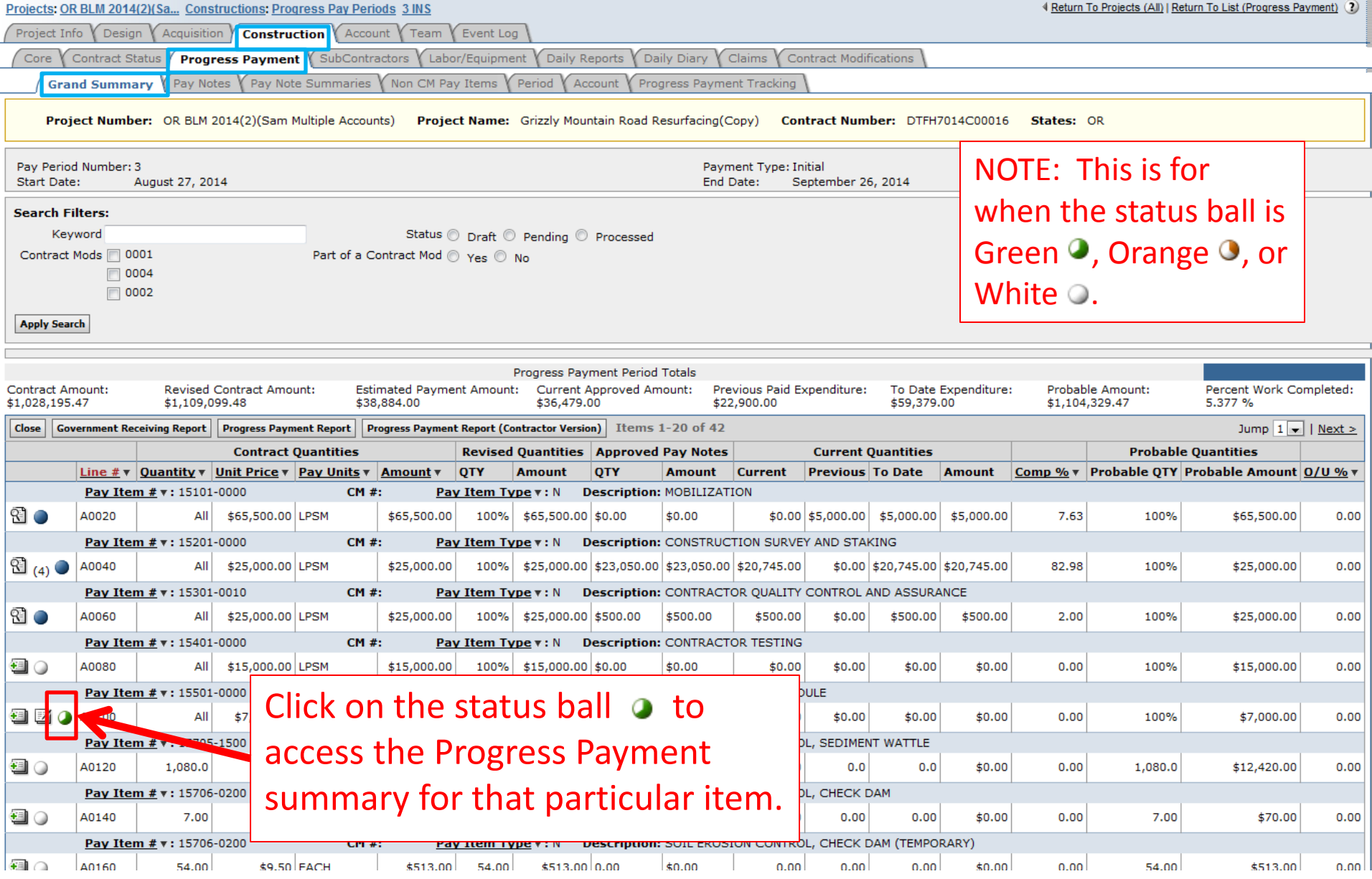

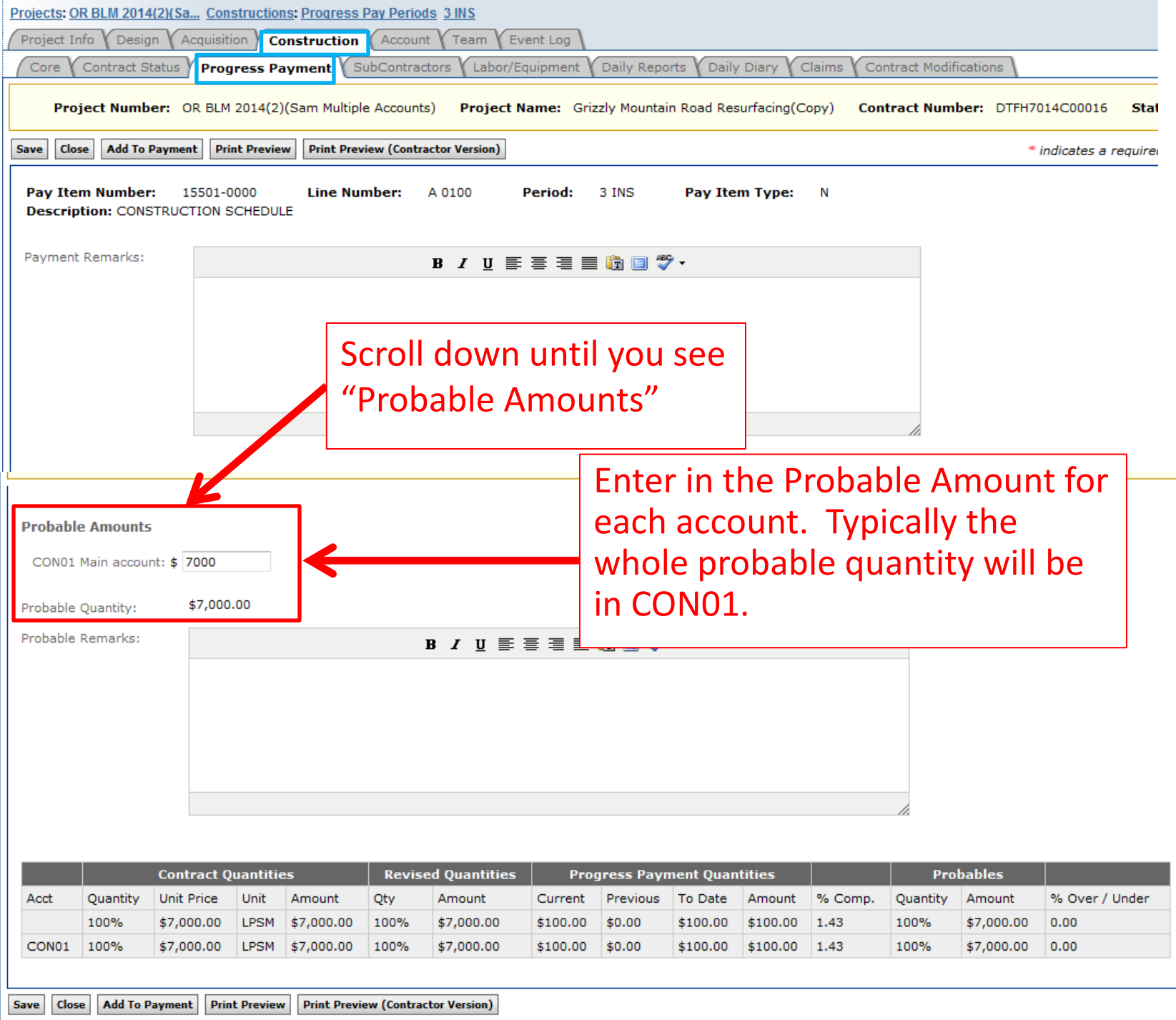

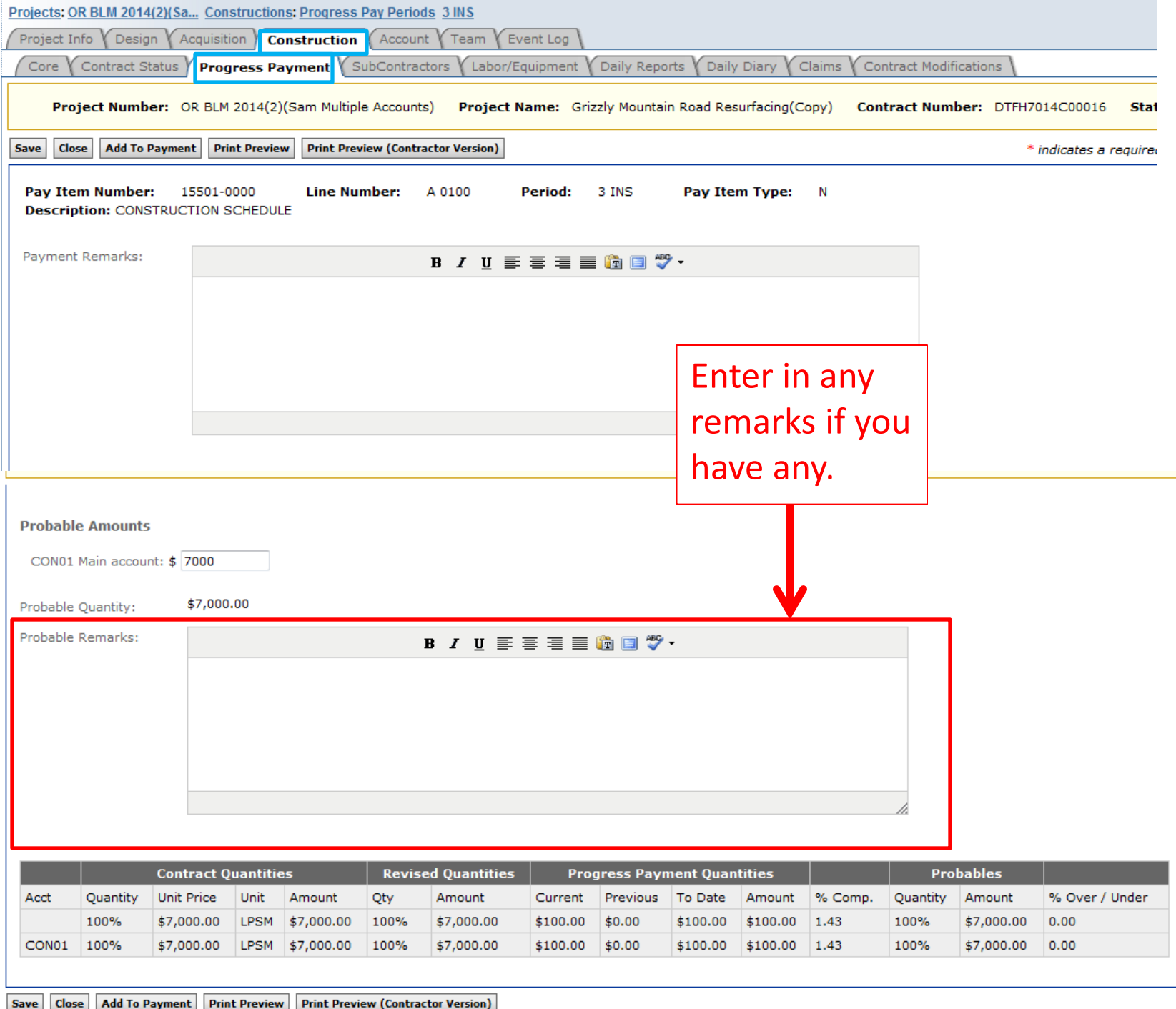

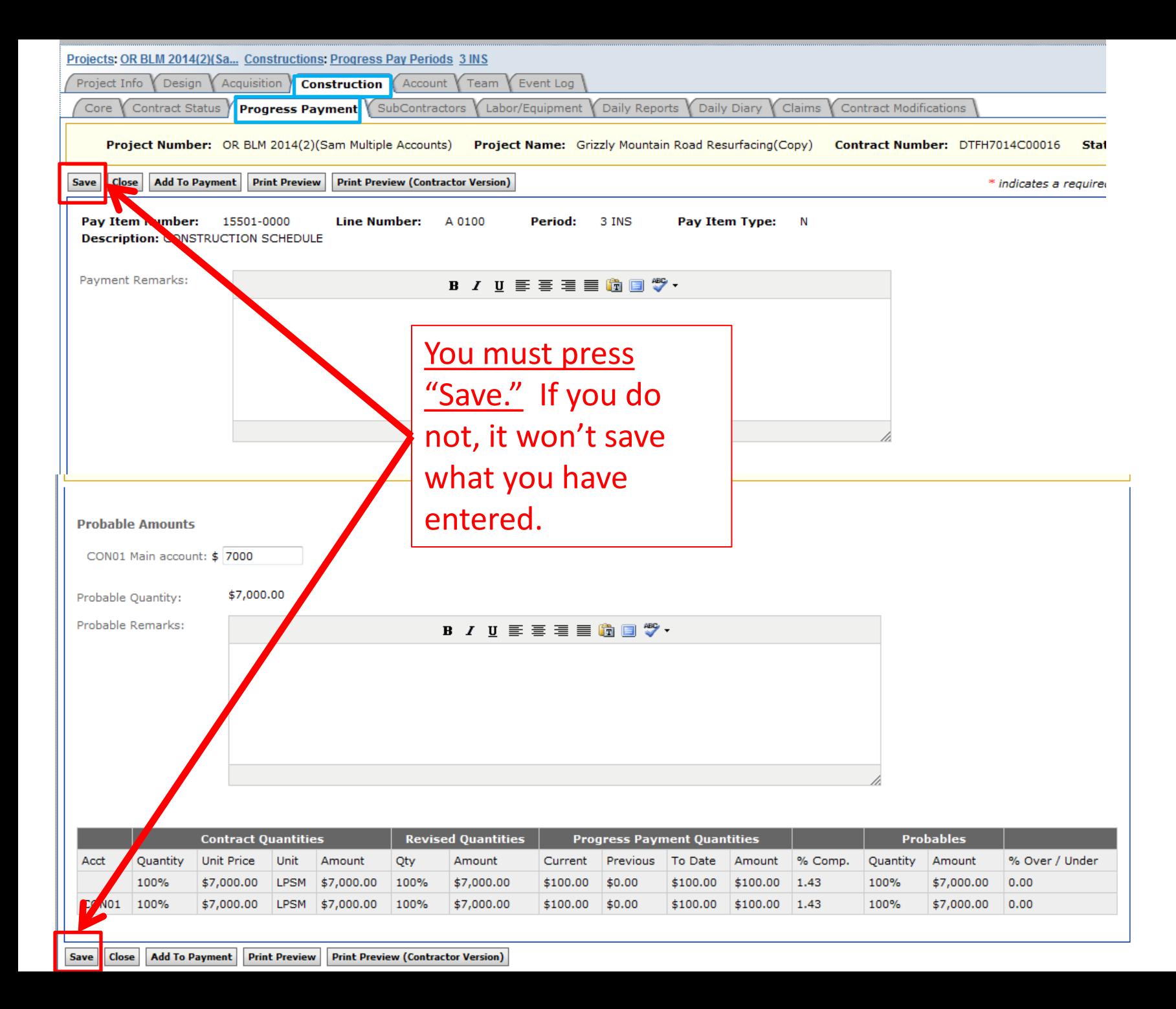

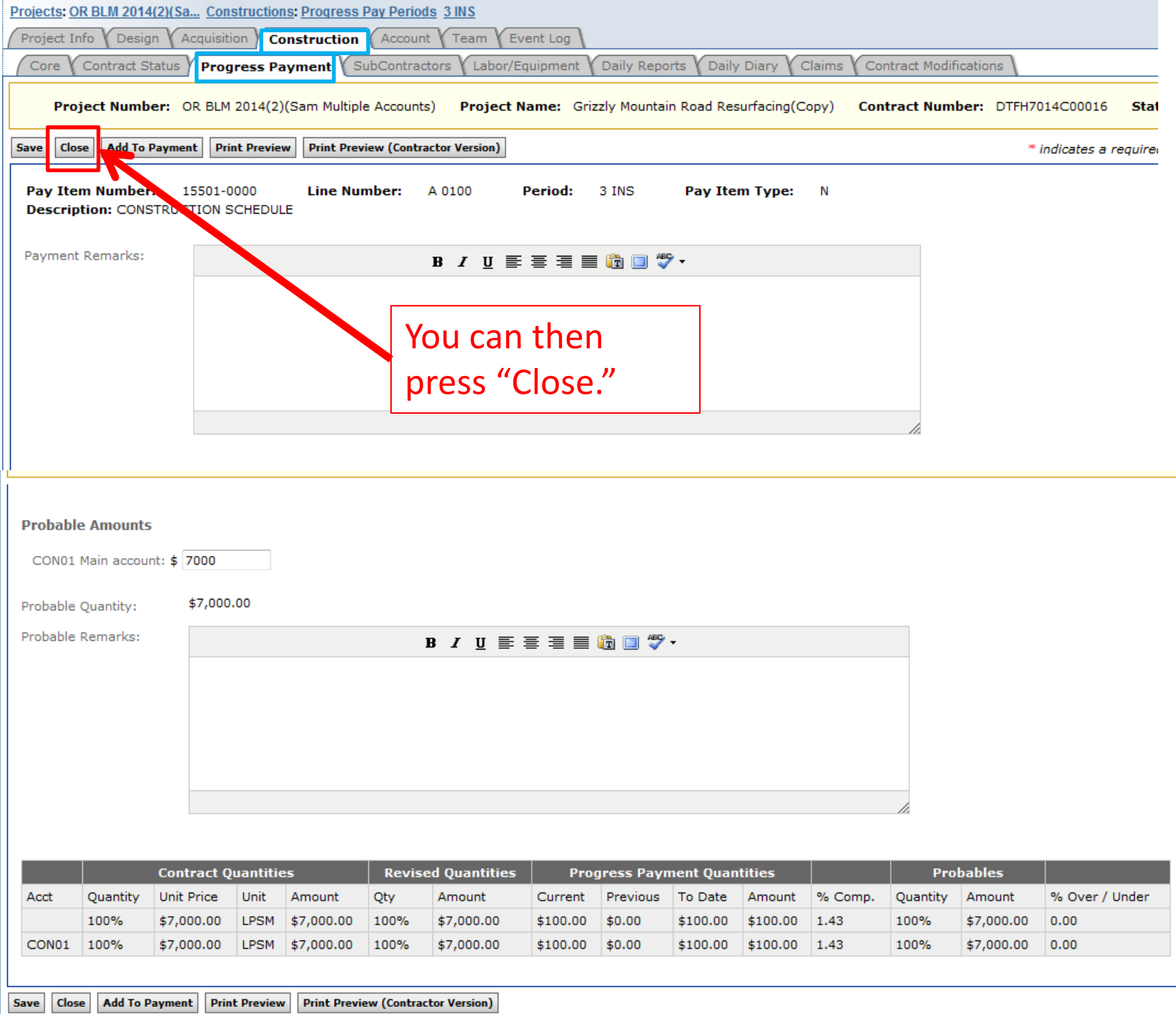

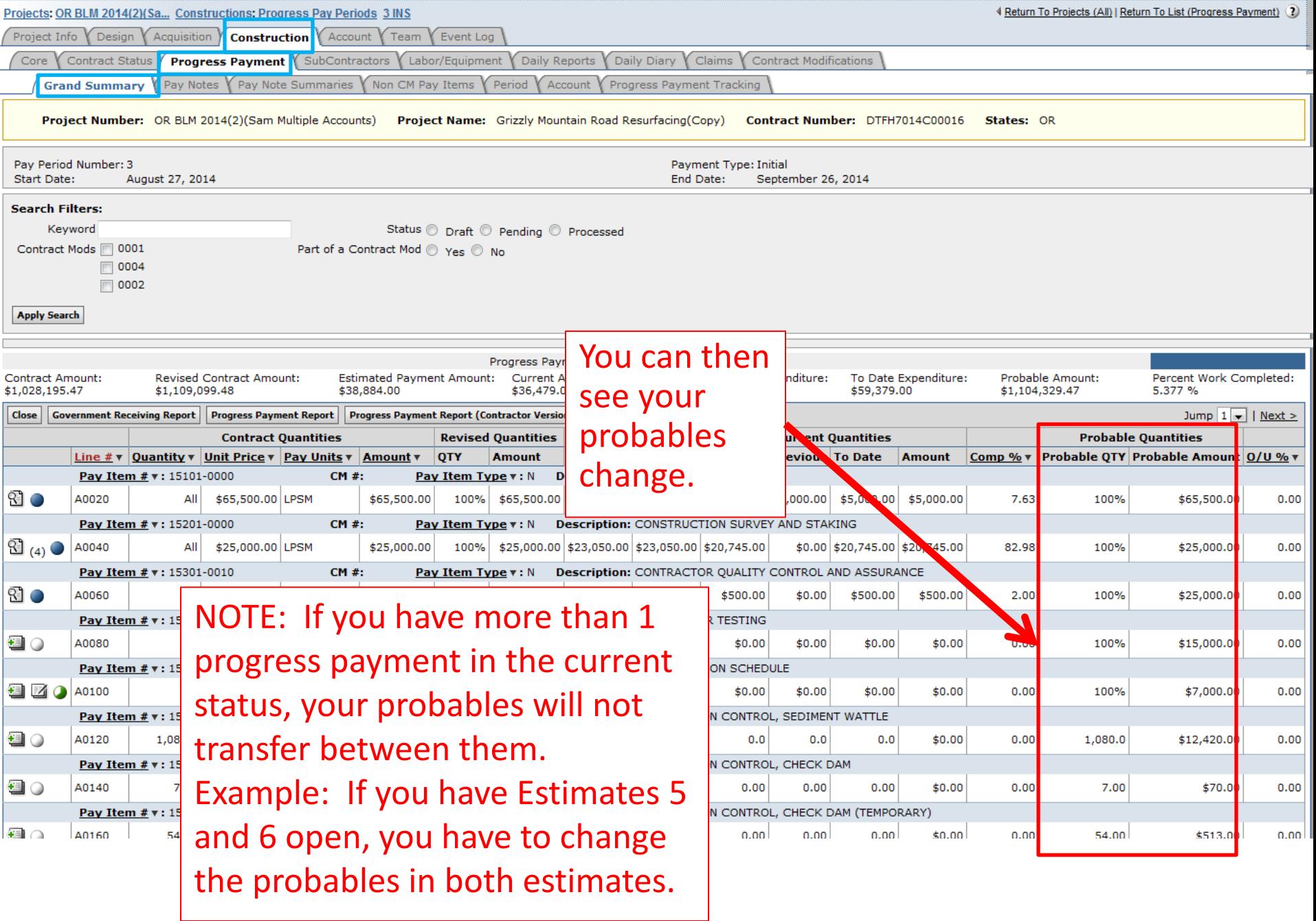

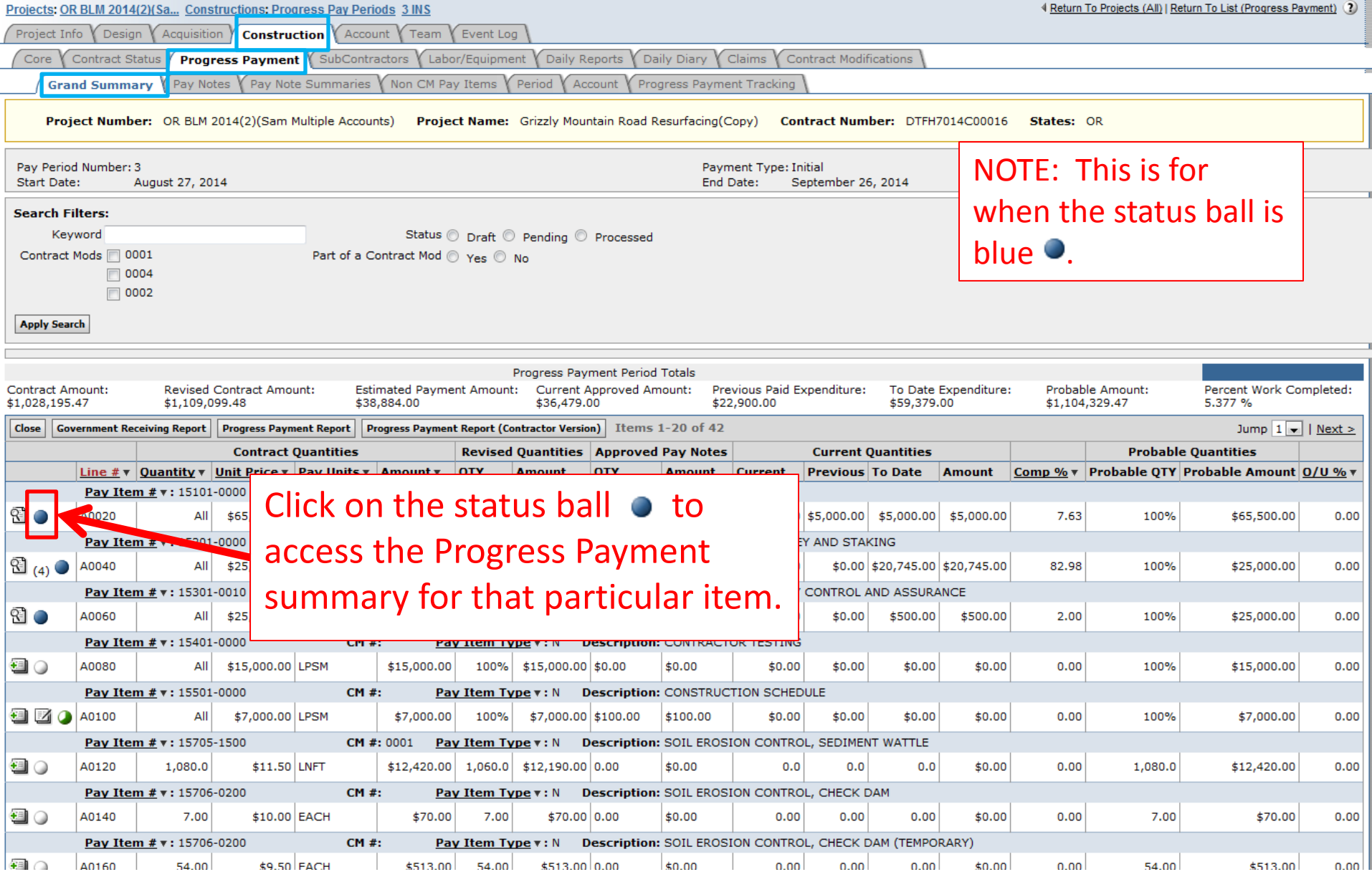

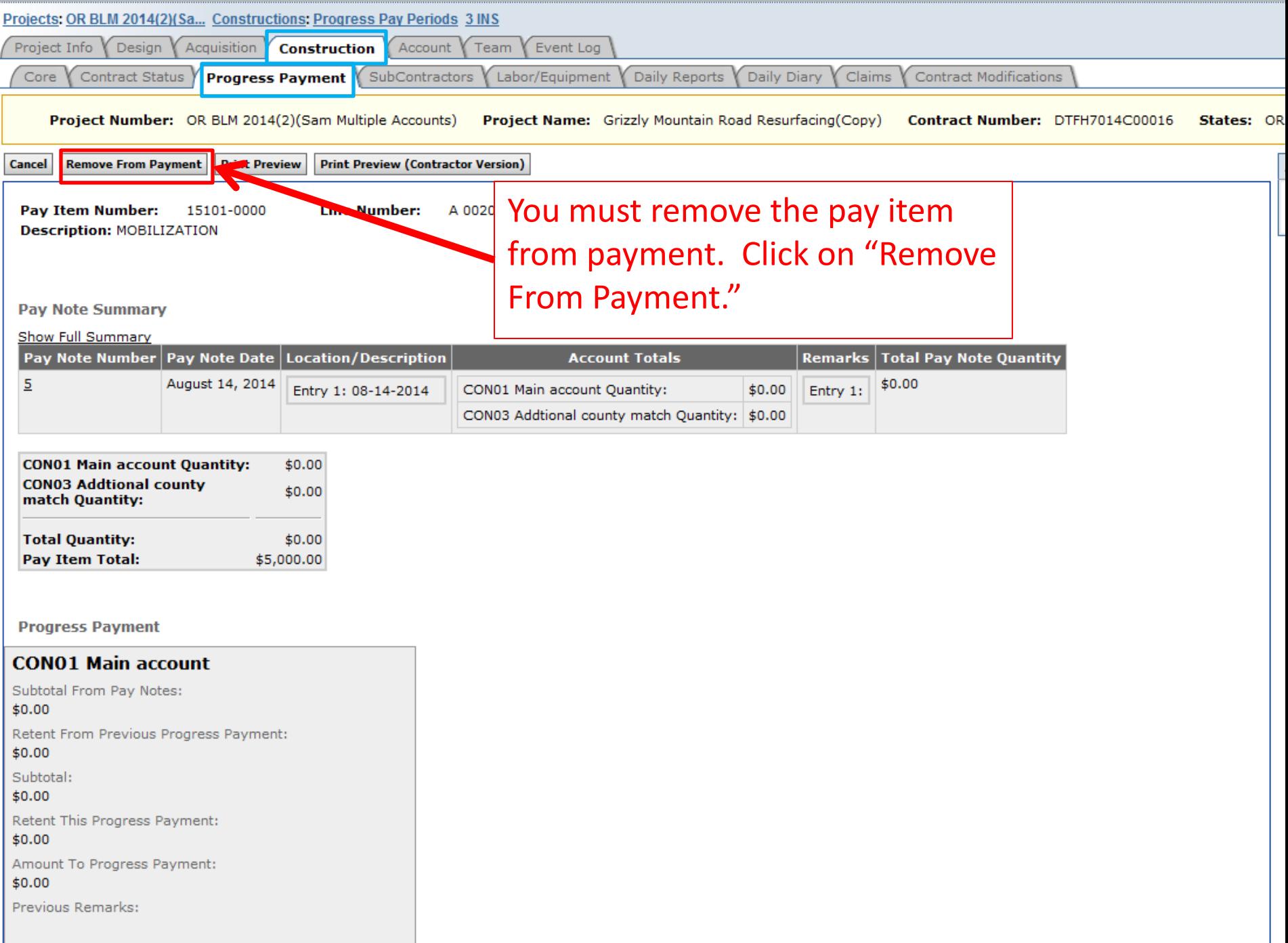

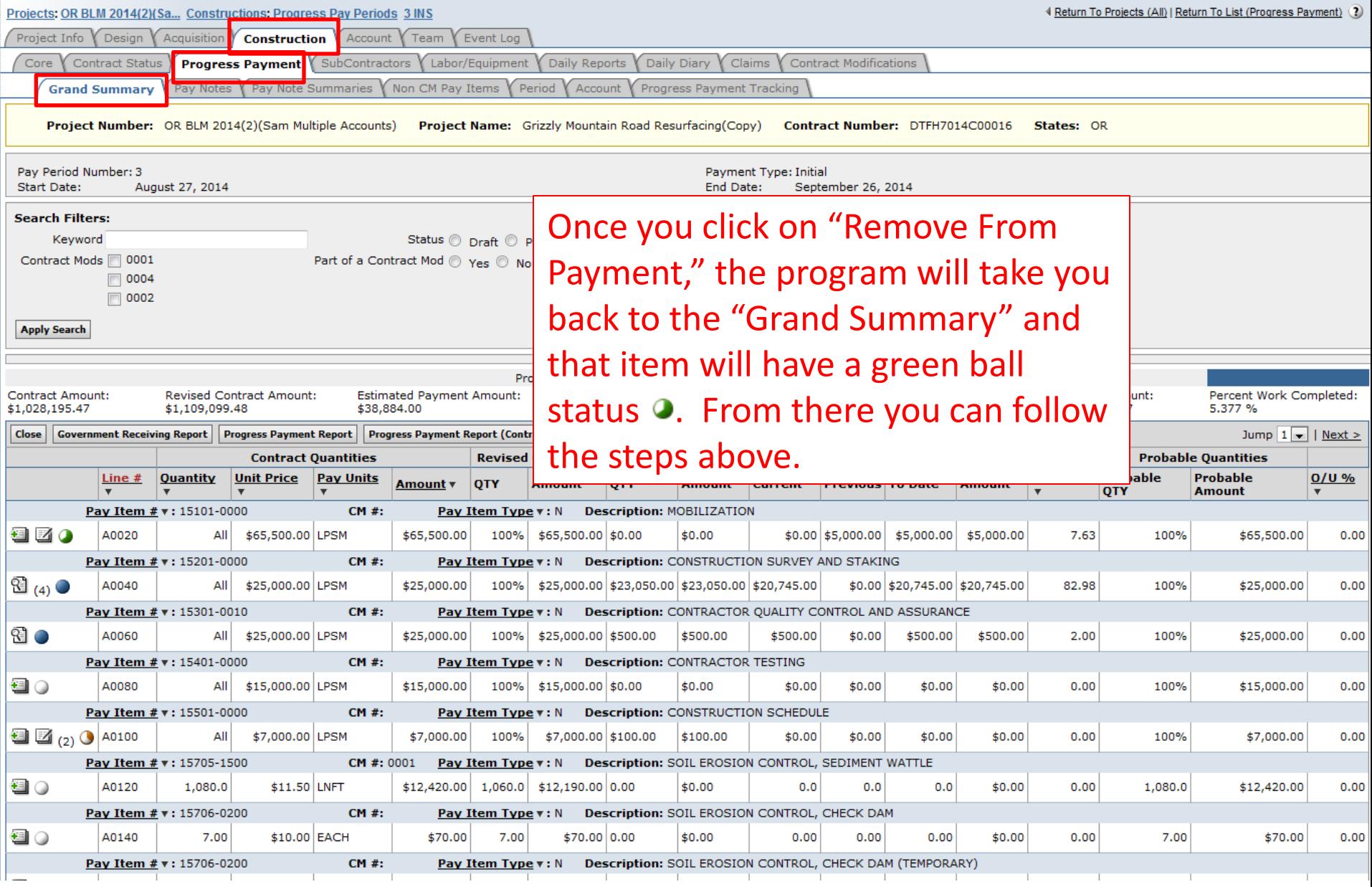